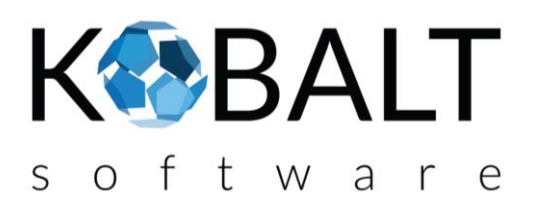

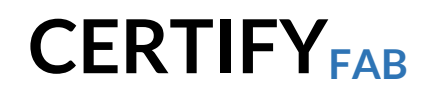

## **Accelerate your certification!**

- ✓ **SIMPLIFY** the tasks associated with your certification process *With Certify software suite, we help manufacturers succeed in their certification*
- $\checkmark$  **OPTIMIZE** your evaluation processes by the testing laboratories *Certify is a complete and integrated platform*
- $\checkmark$  ALIGN your records and reports according to the expectations of the testing laboratories *Your files are structured and complied with the applicable standards and methodologies*
- $\checkmark$  **MAINTAIN** your product approval and registration *The files are versioned and follow your organization*

## ✓ **CAPITALIZE** your learning

*Your files are archived and remain searchable and duplicable. You stay focused on your business*

Accessible online and highly secure, Certify is composed of several interconnected modules:

- ➢ **Risk analysis**: full integration of the ISO 14971 methodology
- ➢ **Suitability**: full integration of the IEC 62366 methodology
- ➢ **Standards**: smart extract of technical standards into requirements and associated traceability
- ➢ **Requirements**: Management and traceability of the design requirements to the associated test reports
- ➢ **Identification**: details of the device according to the different standards and classifications
- ➢ **Project**: Resource management and task following

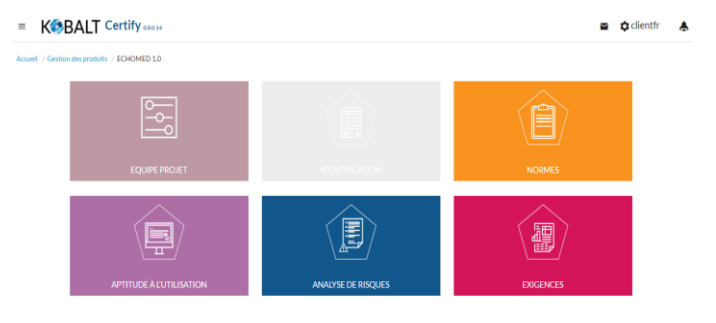

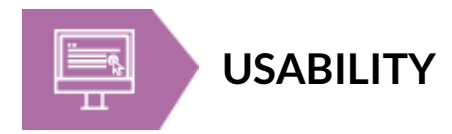

The Usability module allows you to:

- ➢ Comply with IEC 62366
- $\triangleright$  Define the lifecycle steps of your device
- ➢ Define scenarios and usage functions
- $\triangleright$  Identify key service functions
- $\triangleright$  Assess the type of impact of a problem
- ➢ Automatically link a main service function to a requirement or risk
- ➢ Generate your reports

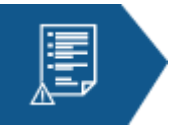

## **RISKS ANALYSIS**

The Risk Analysis module allows you to:

- $\geq$  Comply with ISO 14971
- $\triangleright$  Managing your criticality matrix
- $\triangleright$  Define the risk management plan
- $\geq$  Identify the hazardous phenomena arising from your applicable standards or design
- ➢ Assess dangerous situations
- ➢ Define risk reduction options and measures and link them to requirements
- $\triangleright$  Define residual risk and collateral risks
- ➢ Generate your reports

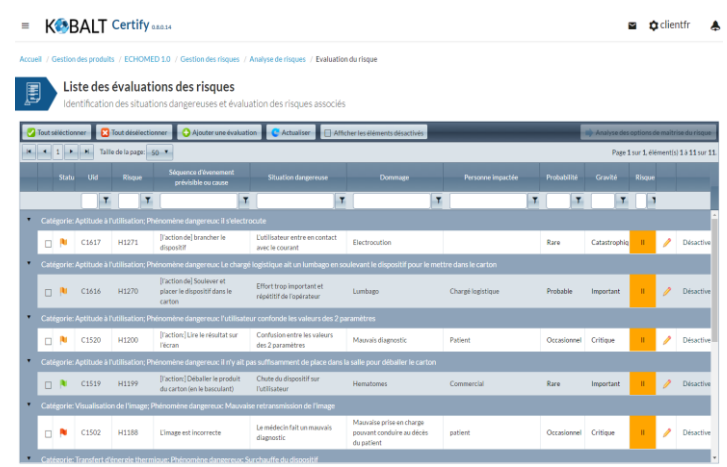

Main

Clinique

ם Criclientfr

 $\overline{\phantom{a}}$ 

## Let's meet! **[http://www.kobalt-software.com](http://www.kobalt-software.com/)**

 $=$   $K^{\bullet}$ BALT Certify  $\text{max}$ 

Analyse de l'aptitude à l'utilisation

 $T$ 

uneétape C Ac

 $T$ 

tionner **&** Tout désélectionner **& A**jout

**Basic** 

 $\sim$  8

 $\Box$  N

 $n - 1$ 

**[contact@kobalt-software.com](mailto:contact@kobalt-software.com)**